# RATSGYMNASIUM STADTHAGEN **EUROPASCHULE**

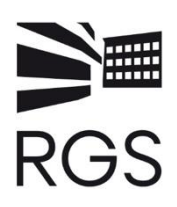

## **Vorläufige Ordnung zur Regelung des Einsatzes von Tablets im Unterricht am Ratsgymnasium Stadthagen (Nutzungsvereinbarung, Stand Mai 2021)**

#### Vorbemerkungen

Medienkompetenz ist Voraussetzung für die Teilhabe an unserer Informations-und Wissensgesellschaft sowie an demokratischen Prozessen der Meinungsbildung. Daher wollen wir unseren Schüler\*innen umfassende Kenntnisse über digitale Medien und ihre Funktionsweise vermitteln. Dies beginnt beim Wissen über die Bedienung von Hardund Software, bedeutet aber auch die bewusste Auswahl von Medieninhalten und die Fähigkeit der interaktiven Nutzung in Kommunikationsprozessen. Die Bewertung und Beurteilung von Medieninhalten sowie die eigenständige Mediengestaltung und die Produktion von Medien sind ebenfalls Ausdruck von Medienkompetenz.

Um unseren Schüler\*innen diese Medienkompetenz zu vermitteln, haben wir uns entschieden, im Jahrgang 7 des Schuljahrs 2019/2020 persönliche, elternfinanzierte iPads mit Tastatur als zusätzliches Lernmittel auf Beschluss der Gesamtkonferenz vom 03.06.2019 einzuführen. Der Schulelternrat und der Schulvorstand unterstützen diesen Beschluss. Die vorliegende Nutzungsvereinbarung zum Einsatz von iPads als Lernmittel wird nach einer Erprobungsphase der Gesamtkonferenz des Ratsgymnasiums zur Beschlussfassung vorgelegt.

#### 1. Allgemeines und Anwendungsbereich

Am RGS werden im Unterricht schülereigene iPads eingesetzt. Die Administration der iPads erfolgt durch die Schule bzw. durch die IT-Systemadministration für Schulen des Landkreises Schaumburg mit Hilfe eines Mobile Device Managements (MDM).

Das MDM versetzt die Schule bzw. den Landkreis in die Lage, das iPad so einzurichten, dass es einen schulischen und einen privaten Teil gibt. Dadurch wird gewährleistet, dass die Schule und auch der Landkreis keinen Zugriff auf die im privaten Teil gespeicherten Daten haben.

Die in dieser Ordnung enthaltenen Regelungen richten sich sowohl an Schüler\*innen sowie deren Erziehungsberechtigte als auch an Lehrkräfte, die im Unterricht iPads einsetzen.

Diese Ordnung ist als Ergänzung der Schulvereinbarung zu sehen.

#### 2. Einsatz der iPads im Unterricht, Umgang mit dem iPad in den Pausen

Im Wesentlichen gelten die Regelungen des Punktes III der Schulvereinbarung, die den Umgang mit digitalen Endgeräten beschreiben: Der Einsatz des iPads im Unterricht erfolgt ausschließlich nach den Vorgaben der Lehrkraft. Sofern in einer Unterrichtsstunde der Einsatz des iPads nicht vorgesehen ist, haben die Schüler\*innen das iPad auszuschalten.

Um sicherzustellen, dass die iPads im Unterricht ausschließlich nach ihren Vorgaben eingesetzt werden, kann die Lehrkraft eine Classroom-App einsetzen. Diese App funktioniert nur, wenn sich die iPads mit aktivierter Bluetooth-Schnittstelle im Klassenzimmer befinden. Mit Hilfe dieser App kann die Lehrkraft den Zugriff auf das Internet und den Zugriff auf bestimmte Apps sperren.

Die Schüler\*innen sorgen dafür, dass die iPads an jedem Tag mit ausreichend geladenem Akku mit zur Schule gebracht werden. Sie stellen sicher, dass für den schulischen Gebrauch der iPads zu jedem Zeitpunkt genügend freier Speicherplatz zur Verfügung steht.

Auch für die Pausen gelten die Regelungen der Schulvereinbarung des Punktes III. Für die sichere Aufbewahrung der iPads besteht fürjede\*n Schüler\*in die Möglichkeit, ein abschließbares Schließfach in der Schule über **[www.ast](http://www.astradirekt.de/)[radirekt.de](http://www.astradirekt.de/)** zu mieten.

3. Regelungen zur privaten Nutzung der Tablets und des Internets

Außerhalb des Schulgeländes ist es den Schüler\*innen sowie deren Erziehungsberechtigten selbstverständlich gestattet, das iPad zu privaten Zwecken zu nutzen. Dabei ist zu beachten, dass durch die Nutzung zu privaten Zwecken keine Beeinträchtigung der Möglichkeit, das iPad für schulische Zwecke zu nutzen, erfolgen darf.

Auf dem Schulgelände darf der von der Schule bereitgestellte Internetzugang und das iPad nicht zu privaten Zwecken genutzt werden.

# 4. Protokollierung des Internetverkehrs

Der Zugriff auf das Internet über das Schulnetzwerk des RGS wird durchgehend protokolliert. Dabei wird gespeichert, welches Gerät zu welcher Uhrzeit Zugriff auf welche Internetseite nimmt. Der von der Schule bestellte Administrator ist berechtigt, zum Zwecke der Sicherstellung eines ordnungsgemäßen Betriebs des Netzwerks oder zur Aufklärung von Missbrauchsfällen Einsicht in die protokollierten Nutzungsdaten zu nehmen soweit dies erforderlich ist. Die protokollierten Daten werden in der Regel nach sieben Tagen gelöscht.

## 5. Regelungen zur Nutzung der im Internet verfügbaren Inhalte und zum Hochladen von Inhalten

Das Starten eines Internet-Browsers im Unterricht ist erst nach vorheriger Freigabe durch die Lehrkraft gestattet. Der Besuch von Internetseiten mit rechtswidrigen, pornographischen oder gewaltverherrlichenden Inhalten ist untersagt. Der Download und das Streaming von Filmen, Musik und Spielen sind in der gesamten Schule verboten, sofern es nicht explizit durch eine Lehrkraft beauftragt wurde.

Inhalte dürfen in das Internet nur nach vorheriger Aufforderung und Freigabe durch die zuständige Lehrkraft hochgeladen werden.

# 6. Persönlichkeitsrechte und Datenschutz

Bei der Benutzung der iPads für schulische Zwecke sind die Persönlichkeitsrechte anderer Personen und die Grundsätze des Datenschutzes zu beachten. Die Nutzer\*innen haben insbesondere folgende Regelungen einzuhalten: a) Bild-, Ton- und Videoaufnahmen dürfen ausschließlich mit vorheriger Zustimmung der Betroffenen angefertigt werden. Eine Veröffentlichung solcher Aufnahmen durch das Hochladen ins Internet ist nur nach vorheriger schriftlicher Zustimmung der Betroffenen bzw. deren Erziehungsberechtigten zulässig.

b) Persönliche Beleidigungen oder Bedrohungen anderer Personen sind auch im Internet strikt untersagt.

c) Den Benutzer\*innen ist es nicht gestattet, bei der Nutzung der iPadsfür schulische Zwecke im Internet unter dem Namen einer anderen Person zu handeln.

# 7. Gewährleistung der Sicherheit im Netzwerk des Ratsgymnasiums

Um einen erfolgreichen Einsatz der iPads im Unterricht zu ermöglichen, ist es erforderlich, dass die iPads während ihres Einsatzes im Unterricht über das drahtlose Netzwerk (W-LAN) der Schule mit dem Internet verbunden sind. Grundsätzlich besteht daher die Gefahr, dass Schadprogramme und Viren aus dem Internet heruntergeladen werden und für Ausfälle des Netzwerkes oder der iPads sorgen. Zur Verhinderung solcher Ausfälle gelten folgende Regeln:

a) Den Nutzer\*innen des Netzwerkes des RGS ist es untersagt, Änderungen an der Netzwerkinfrastruktur vorzunehmen oder auf sonstige Art und Weise Eingriffe in das Netzwerk vorzunehmen.

b) Beim Öffnen von E-Mail-Anhängen ist besondere Sorgfalt erforderlich.

c) Die Betriebssysteme der iPads dürfen nicht durch so genannte Jail-Breaks oder ähnliche Maßnahmen verändert werden. Tablets, die auf diese Art und Weise verändert wurden, dürfen nicht mehr im Netzwerk betrieben werden. Ein sicherer Betrieb ist erst dann wieder möglich, wenn die Betriebssysteme der iPads in den Zustand vor dem Jail-Break versetzt wurden.

d) Sofern Apple Updates bereitstellt, sind diese von den Schüler\*innen zu installieren. Sollte keine Installation des Updates erfolgen, ist die Schule berechtigt, den weiteren Gebrauch des iPads im Netzwerk zu untersagen.

e) Für Backupsicherungen sowohl im schulischen als auch im privaten Bereich sind die Benutzer\*innen selbst verantwortlich. Die Schule bzw. der Landkreis führen keine automatischen Backups durch.

## 8. Konsequenzen bei Verstößen

Verstöße gegen diese Benutzungsordnung werden von der Schule konsequent geahndet. Mögliche Konsequenzen sind z.B. eine Sperrung des Accounts oder die Verhängung von Erziehungsmitteln oder Ordnungsmaßnahmen.

Diese Nutzungsvereinbarung ist gültig, bis sie ggf. von einer neuen, veränderten Fassung abgelöst wird.

gez. Angelika Hasemann, OStD´ Schulleiterin